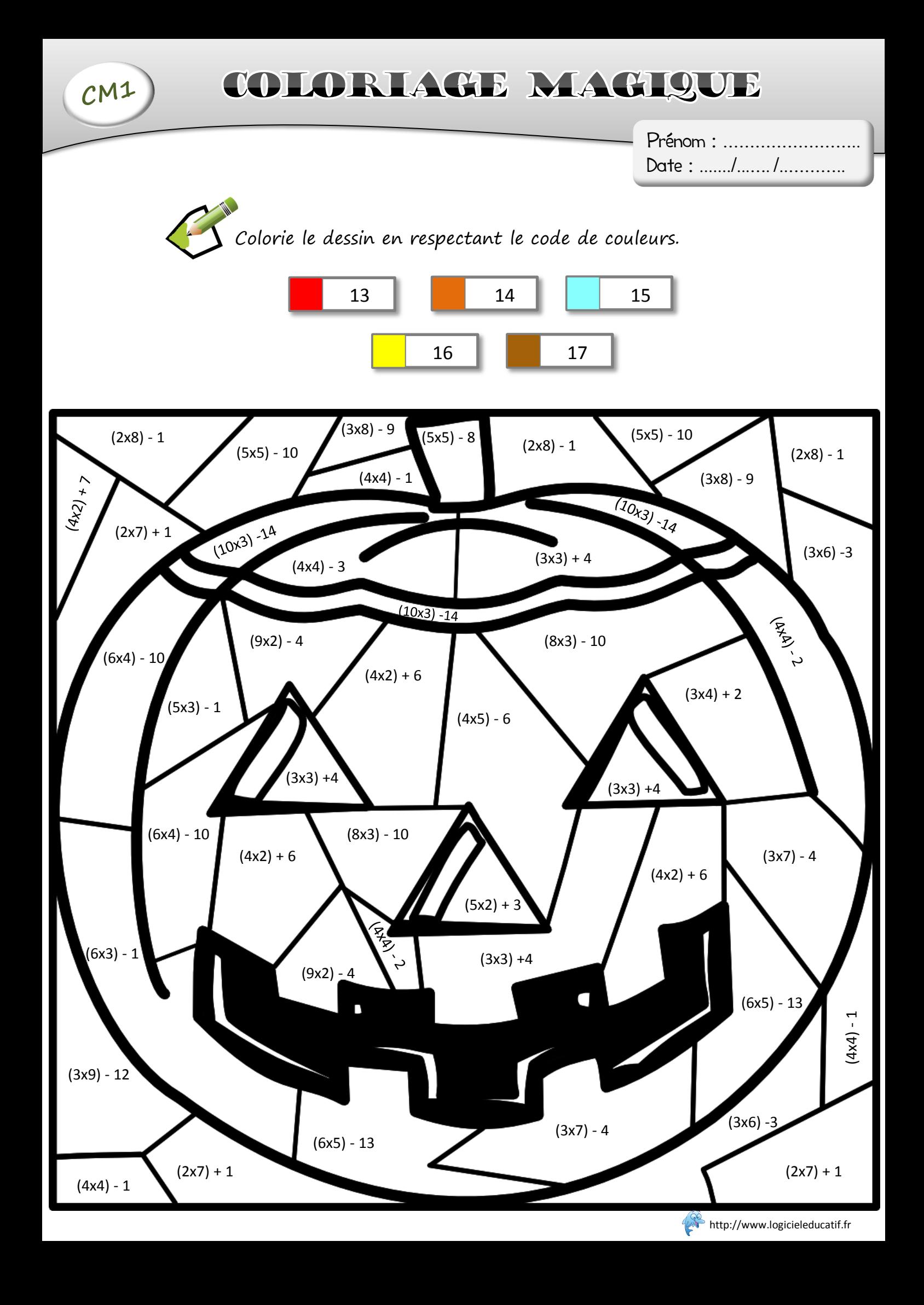

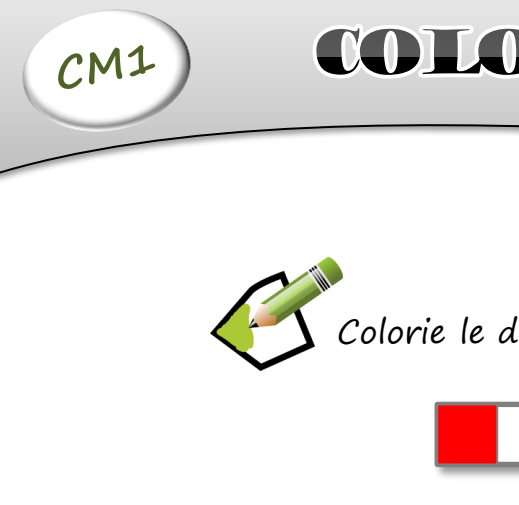

## COLORIACE MACIQUE

Colorie le dessin en respectant le code de couleurs.

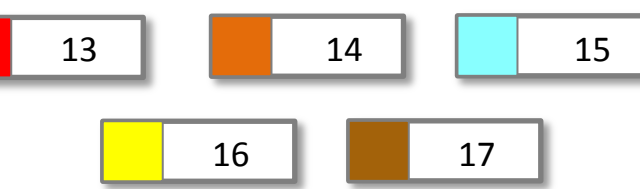

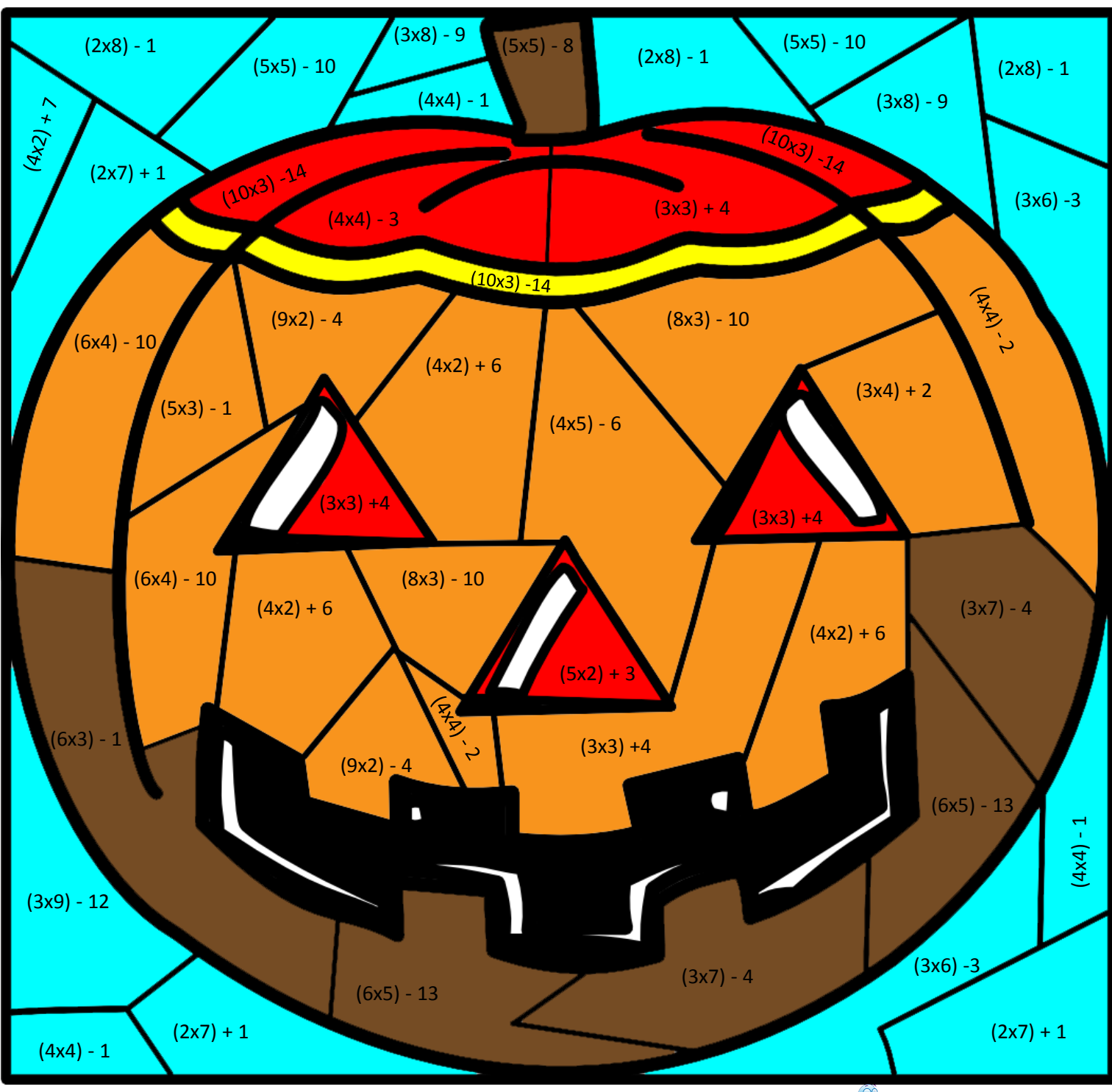

**http://www.logicieleducatif.fr** 

Corrigé